## **Polynômes : version alternative pour l'addition**

Proposition de BF, étudiant ba2 2012-2013. Le principe est d'additionner les termes tant qu'on est en dessous du degré maximum du polynôme de degré minimum ! et en complétant ensuite par les coefficients de degré supérieur du polynôme de degré maximum

<sxh python; title : polyadd-BF.py> # -\*- coding: utf-8 -\*- #addition de 2 polynomes de degrés différents a=[1,2,3,4,5,6,7,8,9,10] b=[1,2,3,4,5,6] c=[] d=0 if (len(a)  $\Leftarrow$  len(b)):

deginf=len(a)-1

else:

deginf=len(b)-1

while (d∈deginf):

 $c.append(a[d]+b[d])$  $d= d+1$ 

if  $(len(a) < len(b))$ :

```
while d<len(b):
 c.append(b[d])
d= d+1
```
else:

```
while d<len(a):
 c.append(a[d])
d=d+1
```
print c </sxh>

Avec l'utilisation de slices, et l'écriture sous forme d'une fonction, cette solution peut parfaitement remplacer la version de polyadd initiale !

From: <https://dvillers.umons.ac.be/wiki/>- **Didier Villers, UMONS - wiki**

Permanent link: **<https://dvillers.umons.ac.be/wiki/teaching:progappchim:polynomes-7-contrib1>**

Last update: **2012/11/15 16:03**

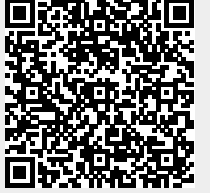